# **DevKit1207 Evaluation Kit**

- y *120MHz STM32F207IGT6 ARM Cortex-M3 32-bit Flash Microcontroller*
- y *CPU Internal 1MBytes of Flash and 128 (system) +4 (backup) KBytes of SRAM*
- y *USB2.0 OTG Full-speed Port and USB2.0 OTG High-speed Port*
- y *3.5-inch TFT LCD and 4-wire Resistive Touch Screen*
- y *10/100 Ethernet with IEE 1588v2, CAN2.0B, UART, IrDA, TF, Audio, JTAG,…*
- y *G-sensor 3-Axis Acceleration Sensor*
- **Supports for uC/OS-II and FreeRTOS Real-time Operating Systems**

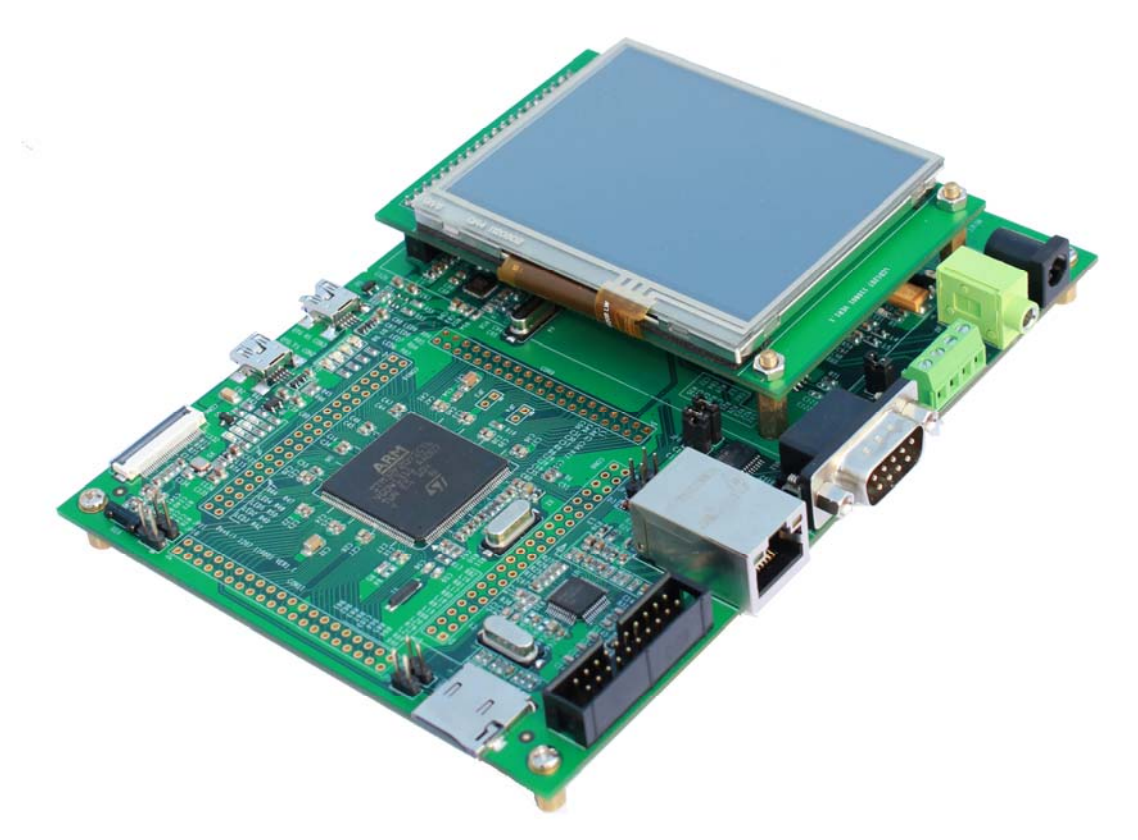

Figure 1-1 DevKit1207 Evaluation Board with 3.5" LCD and Touch Screen

#### *Overview*

The STMicroelectronics' STM32F207IGT6 flash microcontroller is among STM32F207xx family, which is based on the high-performance ARM Cortex-M3 32-bit RISC core operating at a frequency of up to 120MHz, with high-speed embedded memories (1Mbytes of flash memory and 128Kbytes of system SRAM), 4Kbytes of backup SRAM, and powerful peripheral functions, including digital camera module interface, High-speed USB OTG, Full-speed USB OTG, Ethernet MAC, CAN2.0B, multiple timers, ADCs and DACs, I2C, I2S, SPI, UARTs/USARTs, SDIO, LCD interface, RTC and programmable IOs. These features makes the device suitable for Industrial, Building and Security, Medical, Appliances and Consumer applications.

Embest DevKit1207 Evaluation Kit is a complete development platform for STM32F207IGT6 devices which enables engineers to easily and rapidly evaluate, prototype and test designs built around the STMicroelectronics STM32F207xx series microcontrollers. The DevKit1207 board has on-board 2Kbits EEPROM and exposed a full range of hardware peripherals to support HS/FS USB OTG, Ethernet, CAN, Serial port, IrDA, TF card, LCD, Touch screen, Audio,

## mbest Embest Info& Tech Co., LTD.

G-sensor, RTC, JTAG, etc. The kit is also provided with an industrial-level 3.5 inch LCD with resistive touch screen and all other necessary accessories to help user observe the testing result and use the platform more conveniently.

Embest has ported uC/OS-II and FreeRTOS real-time operating systems on this board and the software also features the GUI support on  $\mu$ C/OS-II and LwIP v1.3.2 protocal support on FreeRTOS. Embest provides the uC/OS-II BSP, FreeRTOS source tree and plenty of software examples, board schematic and user manual to help customer better understanding this board and develop your own applications.

#### *Hardware Features*

Processor

- STMicroelectronics STM32F207IGT6 Flash Microcontroller
- ARM 32-bit Cortex-M3 CPU with ART accelerator, frequency up to 120MHz
- Onchip 1Mbytes of Flash memory and 128+4Kbytes of SRAM
- Flexible static memory controller that supports Compact Flash, SRAM, PSRAM, Nor and Nand memories
- LCD parallel interface, 8080/6800 modes
- USB 2.0 HS/FS Device/Host/OTG
- 10/100 Ethernet MAC, supports IEEE 1588v2 hardware, MII/RMII
- 2 CAN 2.0B interfaces, 4 USARTs and 2 UARTs, 2 with muxed I2S, 3 SPI (30Mbit/s)
- 8- to 14-bit parallel camera interface (up to 48Mbytes/s)
- 1-/4-/8-bit SD/MMC/SDIO interface, supports up to 32Gbytes storage
- Up to 140 I/O ports up to 60MHz
- Up to 17 timers (two 32-bit timers), up to 120MHz
- 3 x 12-bit A/D converters, 2 x 12-bit D/A converters
- Analog true random number generator
- Low power, supports Sleep, Stop and Standby modes
- Supports booting from Flash, System memory or SRAM
- Supports ISP and IAP programming

External Memory

- y Onboard I2C compatible serial interface 2Kbits EEPROM
- Micro SD card slot

Audio/Video interfaces

- 1-channel stereo headphone output jack
- 1-channel speaker output jack
- y 3.5 inch TFT color LCD (240 x 320-pixel RGB resolution, 262000 colors, 16-bit 8080 parallel interface, brightness control via PWM)
- $\bullet$  4-wire resistive touch screen
- Camera interface (30-pin FPC connector, support CCD or CMOS camera, software driver has not provided at present)

Data Transfer Interfaces

- 1-channel 5-wire RS232 Serial Port
- 1 x USB2.0 OTG/Device/Host, High-speed, 480Mbps
- 1 x USB2.0 OTG/Device/Host, Full-speed, 12Mbps
- 10/100 Ethernet with IEE 1588v2 (RJ45 connector)
- 1 x CAN2.0B interface

### mbest Embest Info& Tech Co., LTD.

IrDA transceiver

Input Interface and Other Facilities

- 1 x Potentiometer (A/D converter)
- 2 x USER buttons
- 1 x RESET button
- y 1 x WAKEUP button
- 20-pin standard JTAG interface
- y G-sensor 3-Axis Acceleration Sensor
- RTC battery socket (User needs to prepare battery, CR1220 model is recommended)
- 1 x LED for Power indicator
- 2 x LEDs for USB OTG FS indicators
- 2 x LEDs for USB OTG HS indicators
- y 4 x User LEDs
- 140 GPIO pins are all brought out

Mechanical Parameters

- Dimensions: 160 mm x 115 mm
- Input Voltage: +5V
- Power consumption:  $0.4A@5V$
- Working Temp.: -10  $\degree$ C ~ 70  $\degree$ C
- Humidity Range:  $20\% \sim 90\%$

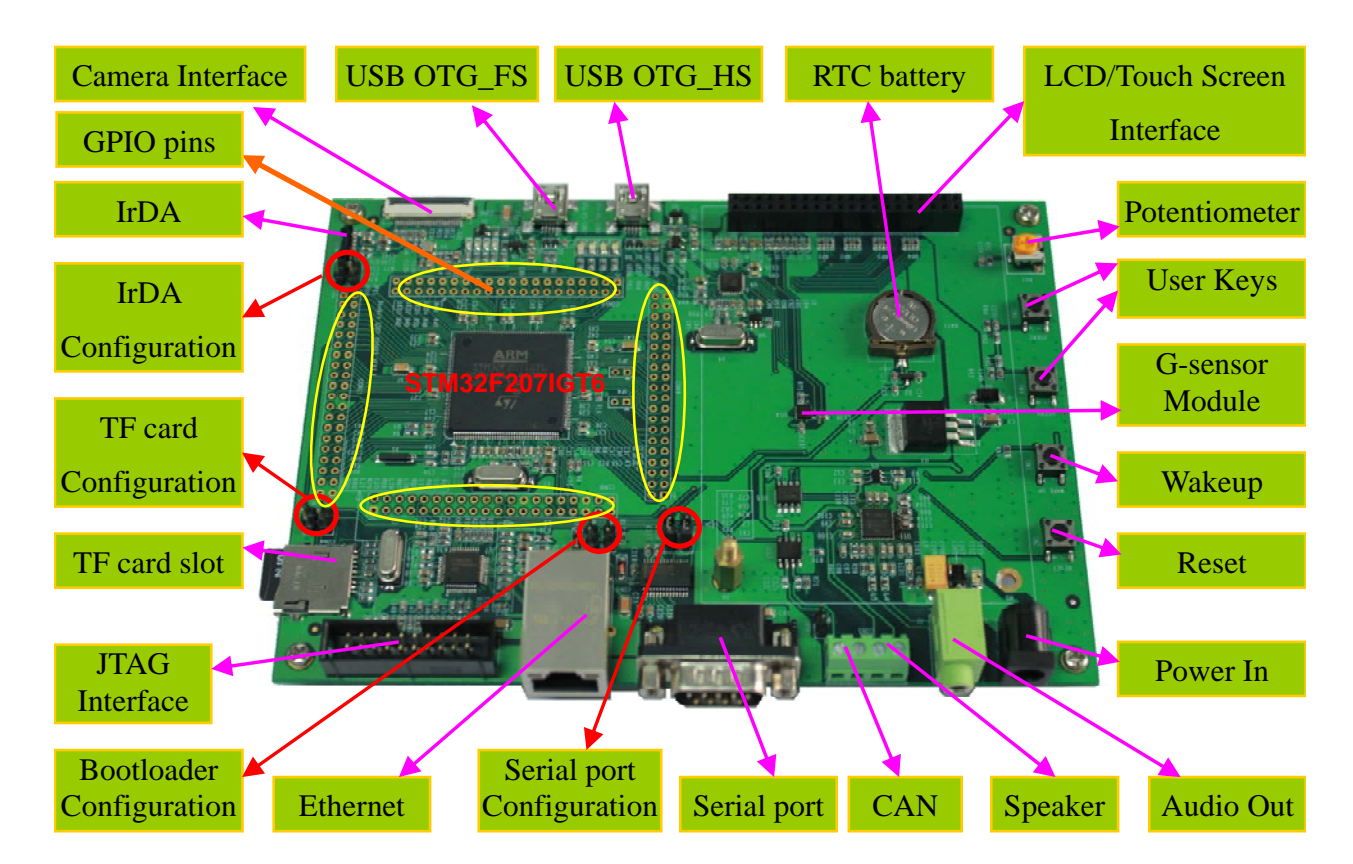

Note: RTC battery is not provided in default deliveries, user needs to prepare it yourself, Type model CR1220 is recommended. Some functions need to use Jumpers to configure before using.

#### Figure 1-2 DevKit1207 Evaluation Board

# Embest Info& Tech Co., LTD.

http://www.embedinfo.com

## *Function Block Diagram*

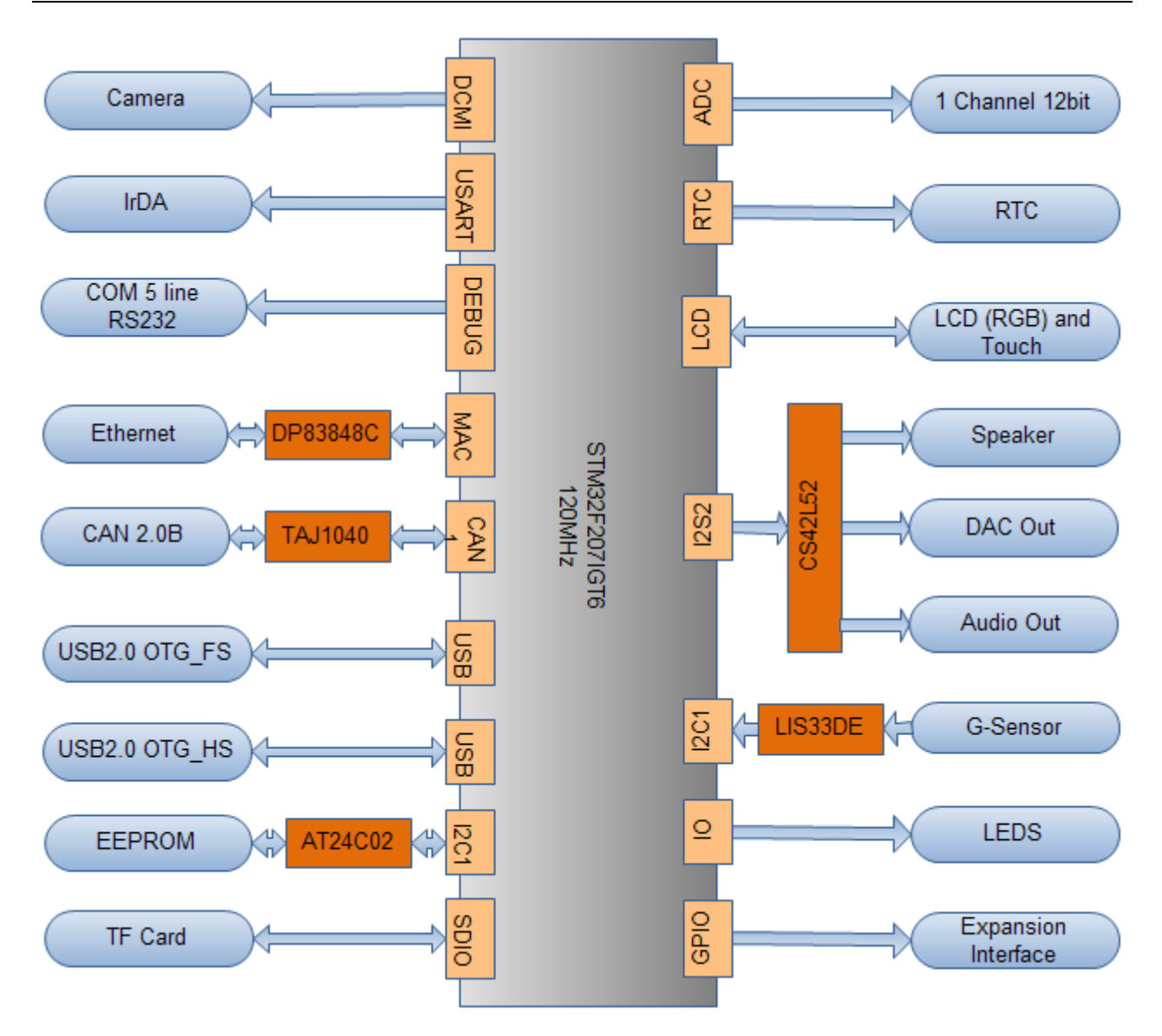

Figure 1-3 DevKit1207 Function Block Diagram

# Embest Info& Tech Co., LTD.

*Software* 

#### **Features**

The DevKit1207 Evaluation Kit software mainly features as below:

- Supports for  $\mu$ C/OS-II v2.86 and FreeRTOS v6.1.0 real-time operating systems
- Supports UCGUI\_v3.90a<br>• Supports EatEs vR0.08a f
- Supports FatFs\_vR0.08a file system
- Supports LWIP  $_v1.3.2$  protocol stack
- Provided with plenty of software examples

#### **Boot Modes**

The DevKit1207 Evaluation Board is able to boot from CPU internal system memory or embedded SRAM, user needs to configure the boot pins to select the mode. The boot loader is located in system memory. It is used to reprogram the Flash memory by using Serial port or USB OTG FS in Device mode through DFU (device firmware upgrade).

#### **Drivers and Software examples**

Embest has provided complete drivers and software examples for this kit. User can demonstrate and test each software example and observe the result from LCD which would be easy to understand.

The software examples mainly include following parts:

Examples for Basic peripherals drivers (see Table 1-1 below)

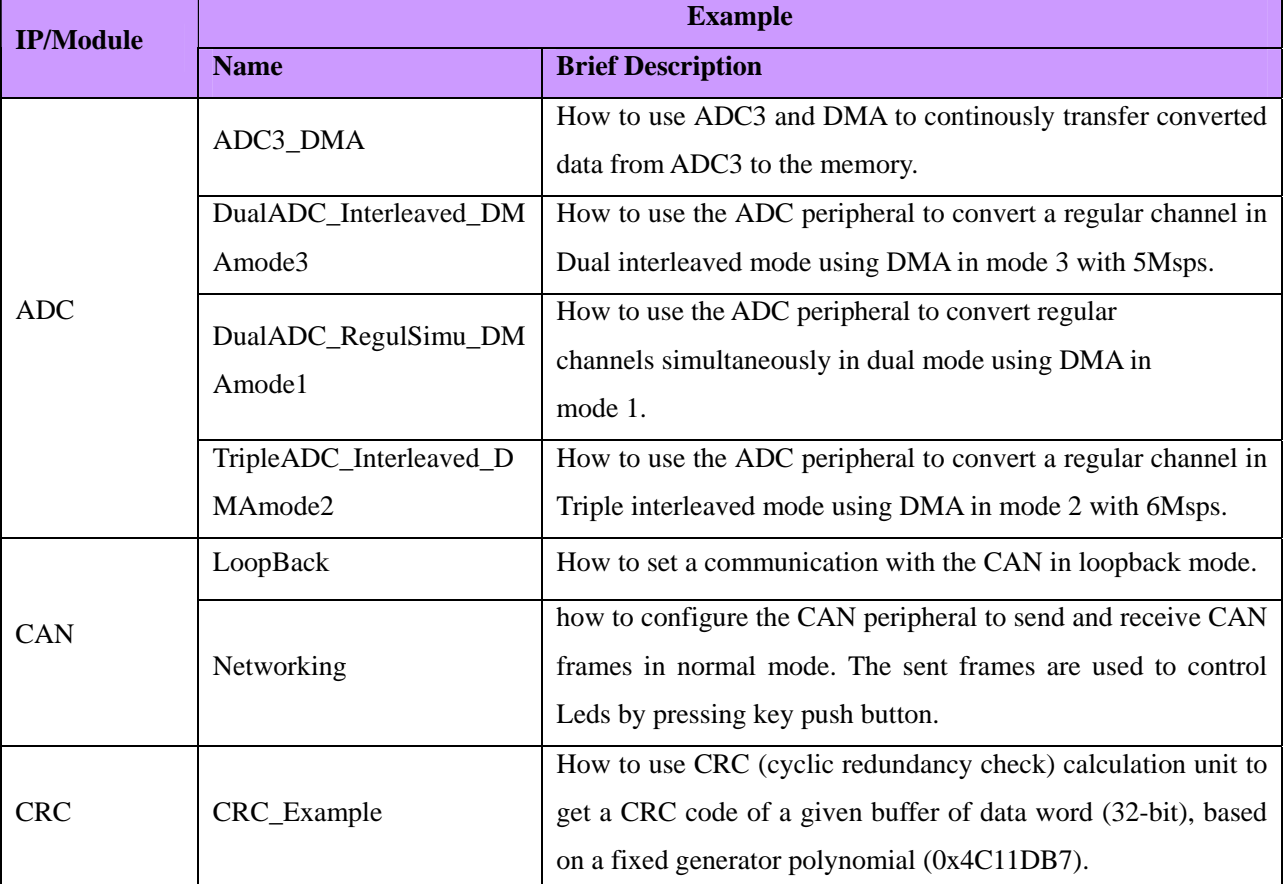

Table 1-1

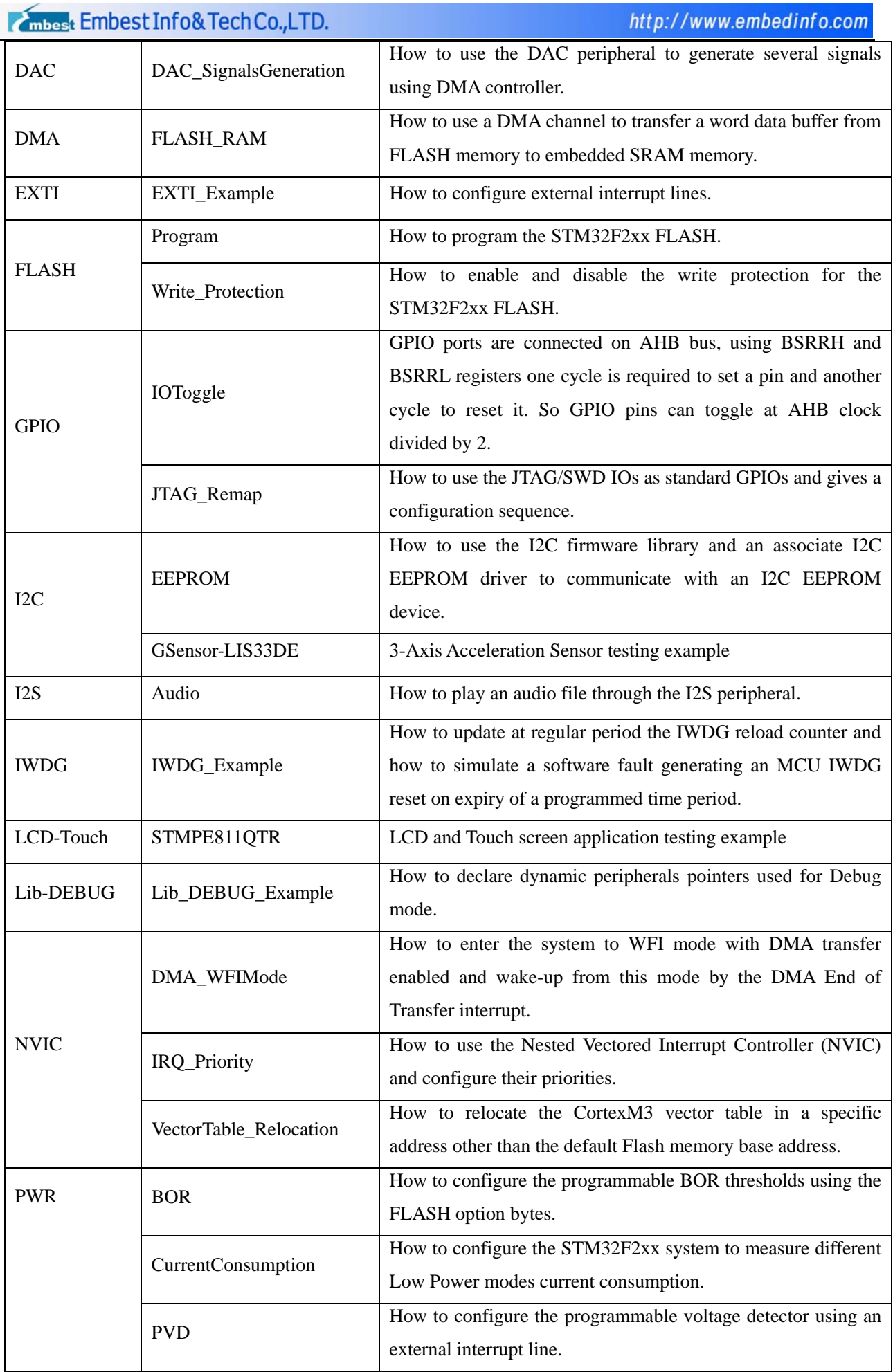

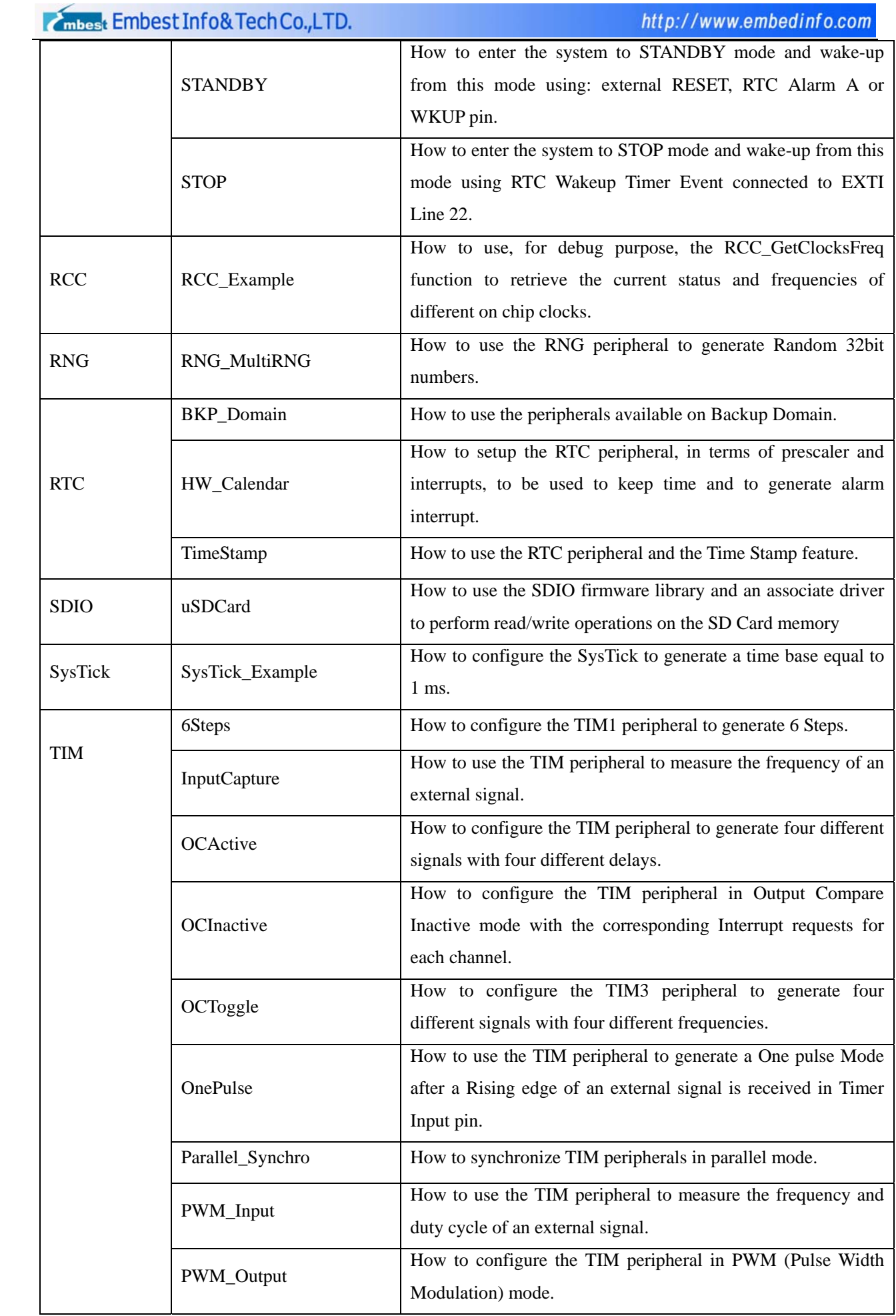

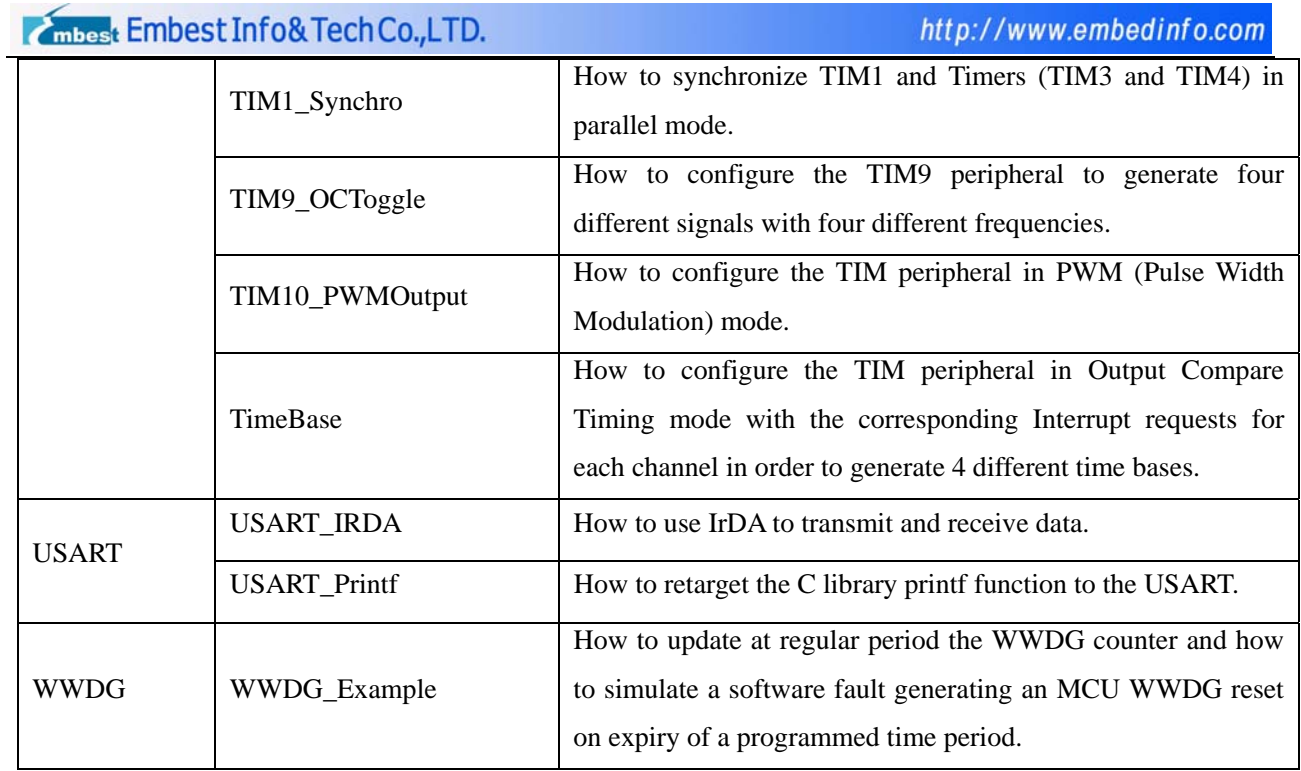

- Application example for G-sensor
- Application example for SD card supporting FatFs\_vR0.08a file system
- Application example for USB Host/Device/OTG (see Table 1-2 below)

## Table 1-2

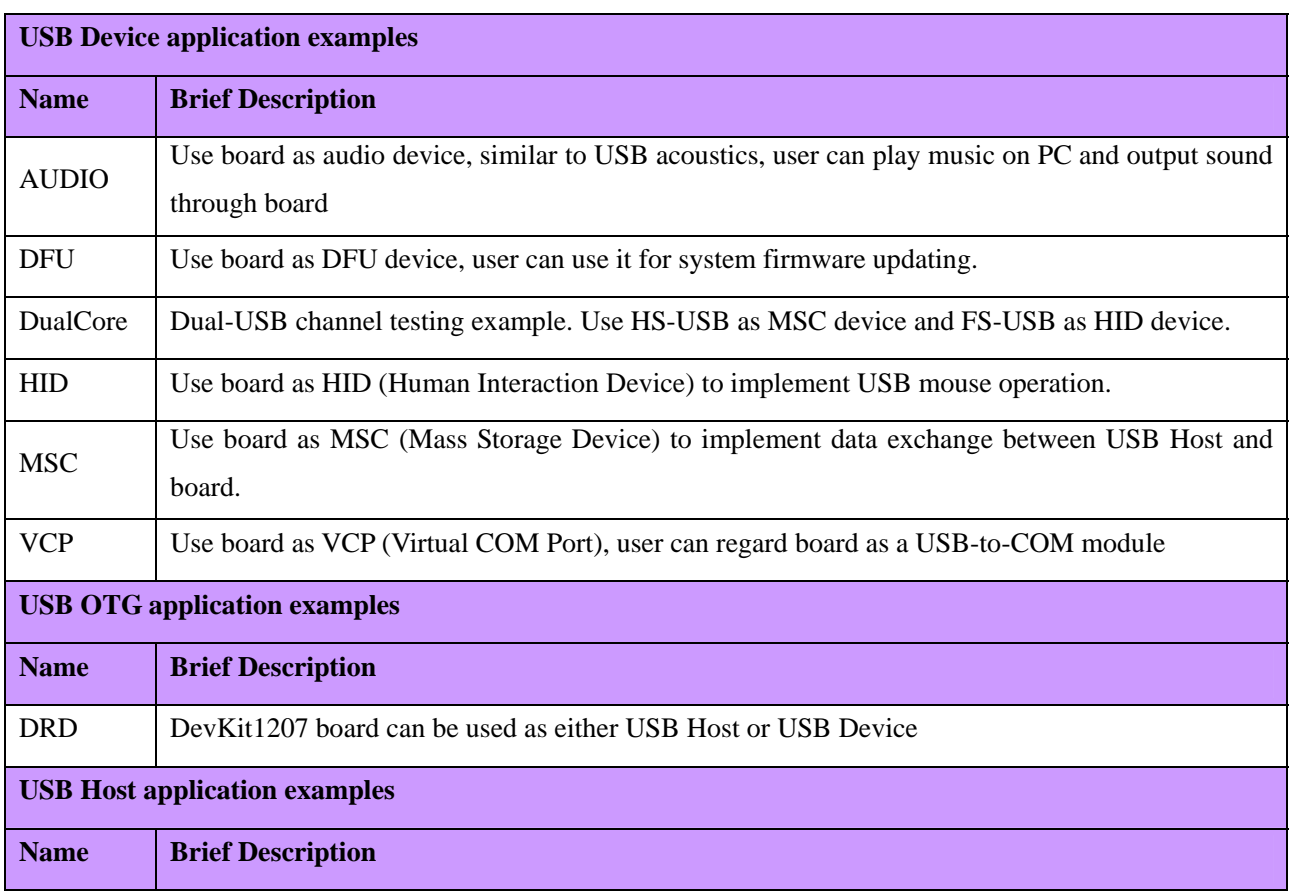

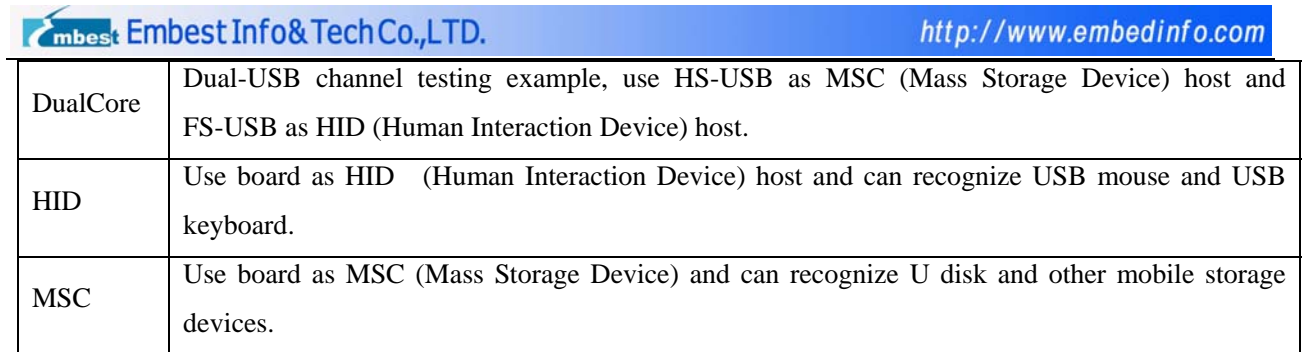

• Application example for Ethernet on FreeRTOS/Non-OS/LWIP v1.3.2 protocol stack (see Table 1-3 below)

#### Table 1-3

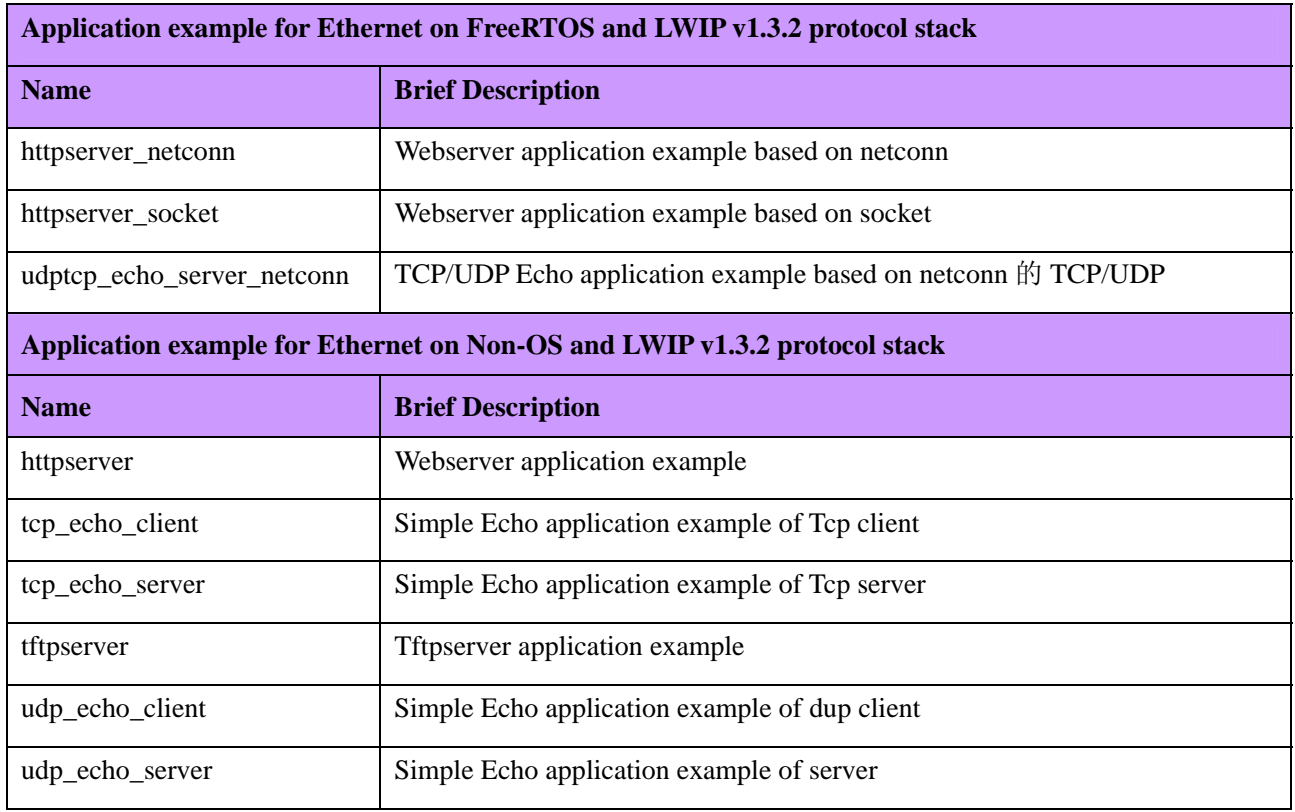

• Application example for OS porting on UCOSII\_v2.86 and UCGUI\_v3.90a

Embest Info&TechCo.,LTD.

*Function Demonstrations* 

# **GUI3.90A Function Demonstration (see Figure 1-4)**

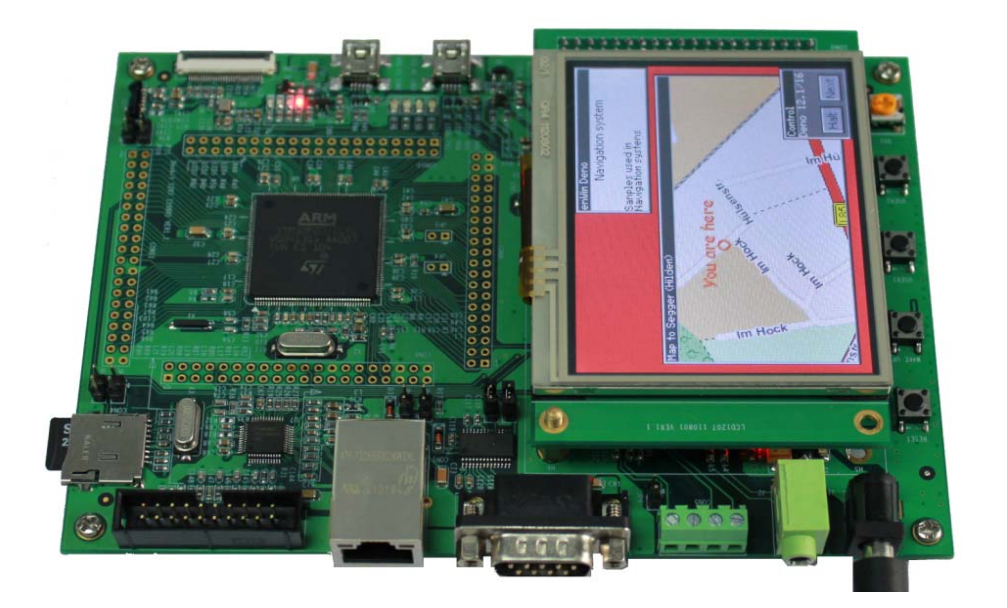

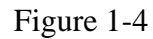

# **2-channel USB Host Function Demonstration (see Figure 1-5)**

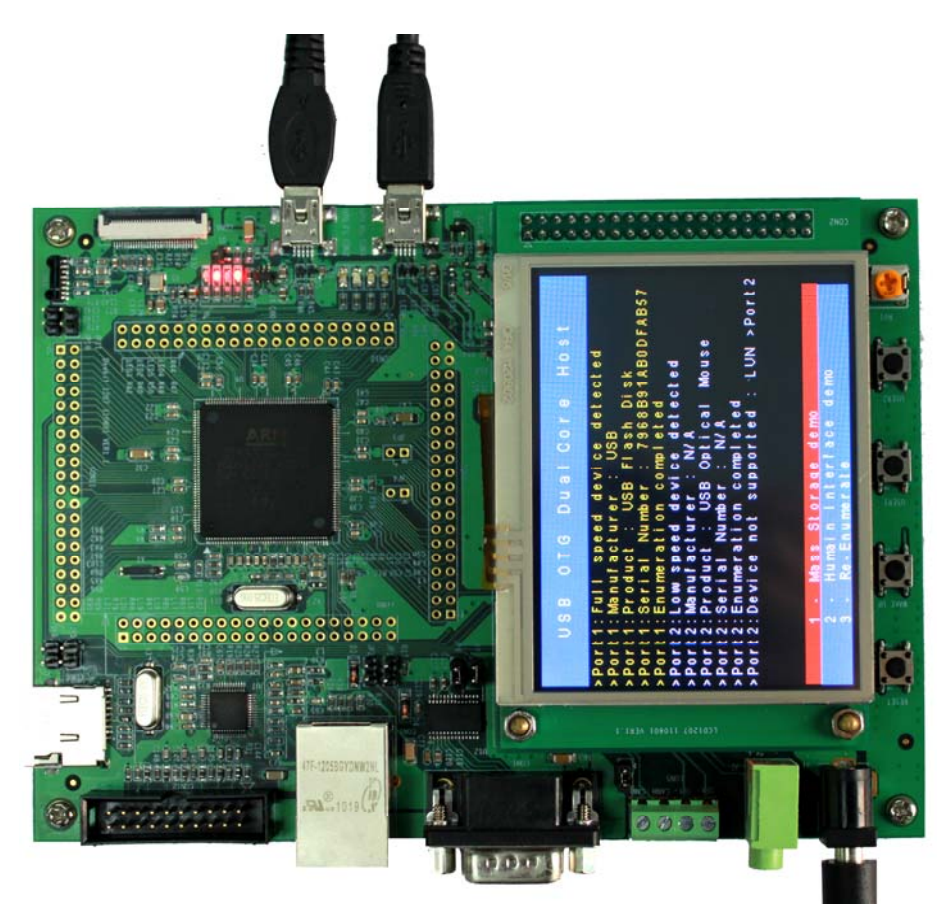

Figure 1-5

**Httpserver Network Function Demonstration** 

1) Input http://192.168.0.163 in browser and you can visit the webpage on DevKit1207.

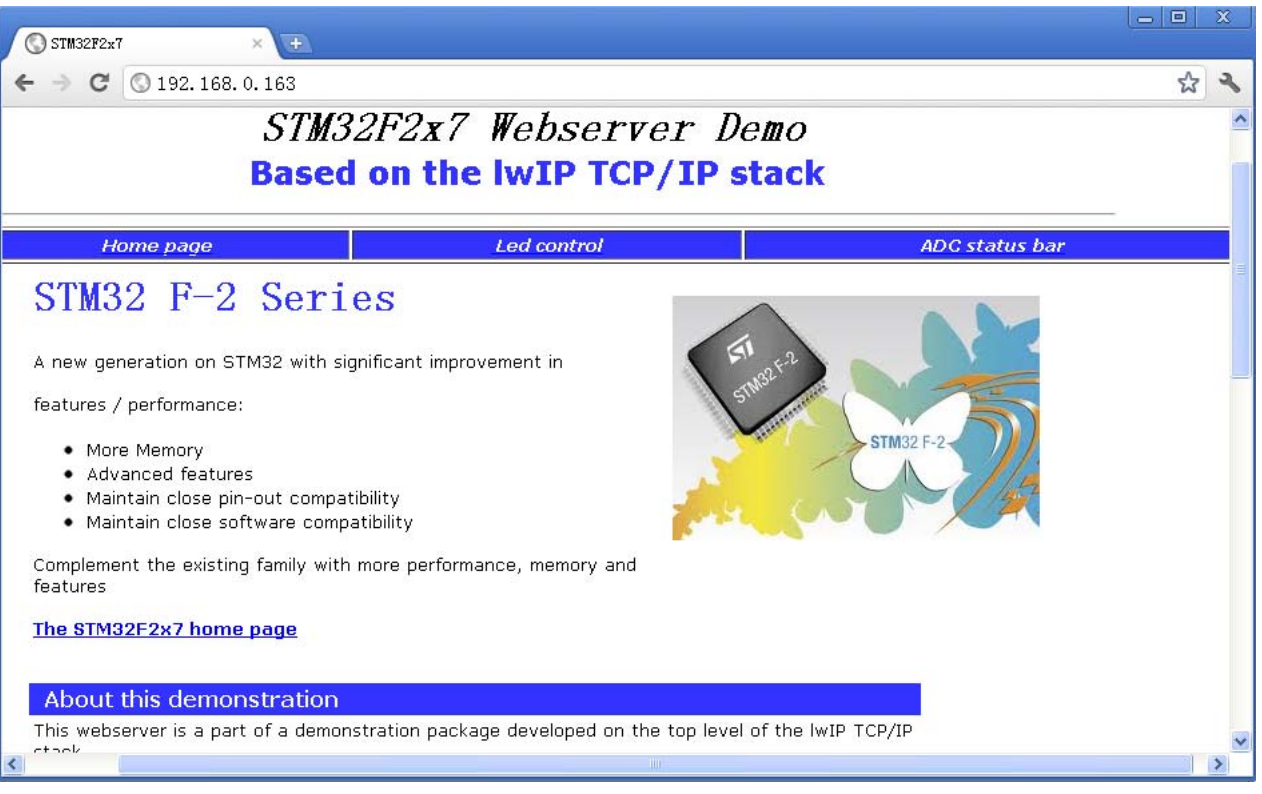

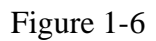

2) Click "LED control" to get into LED control interface, select or cancel LED1, LED2, LED3, LED4 and press "Send", the LEDs on board will work relatively.

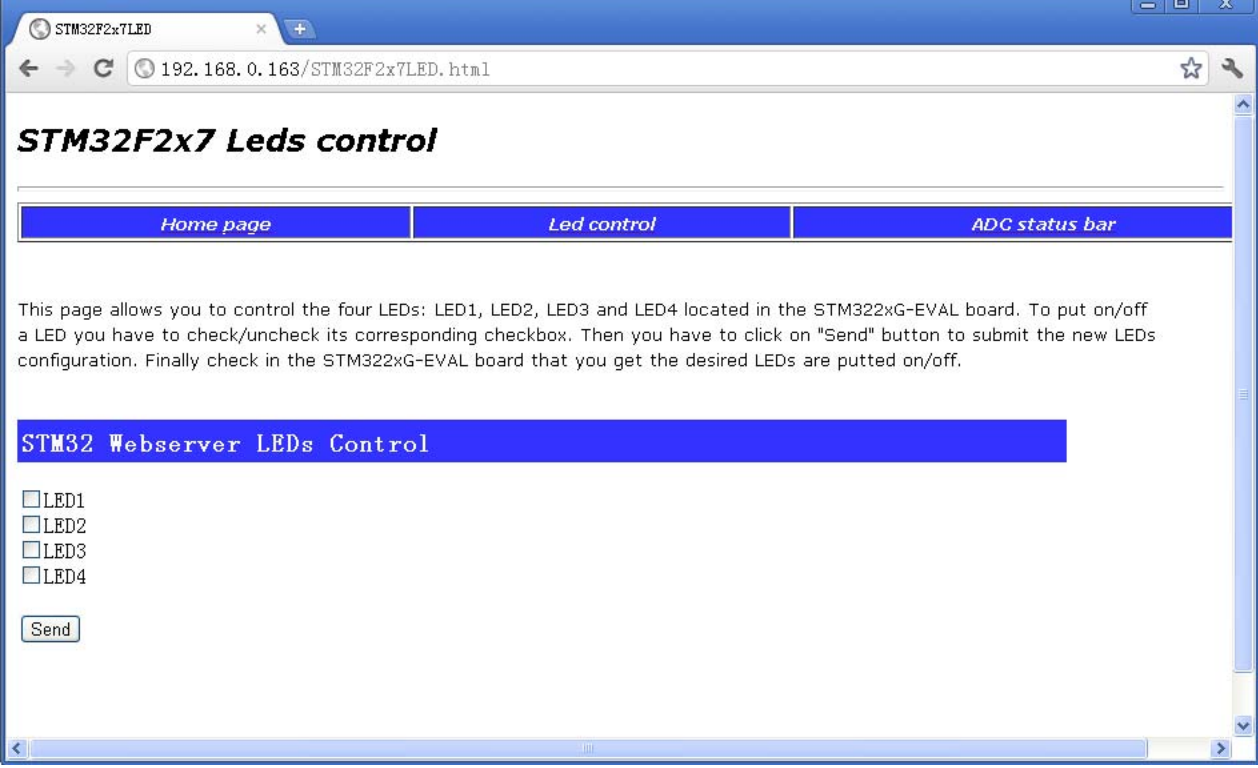

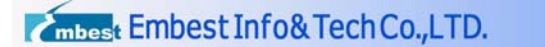

http://www.embedinfo.com

**4** The mbest Info& Tech Co., LTD.<br>3) Click "ADCstatus bar" to get the voltage of potentiometer on board.

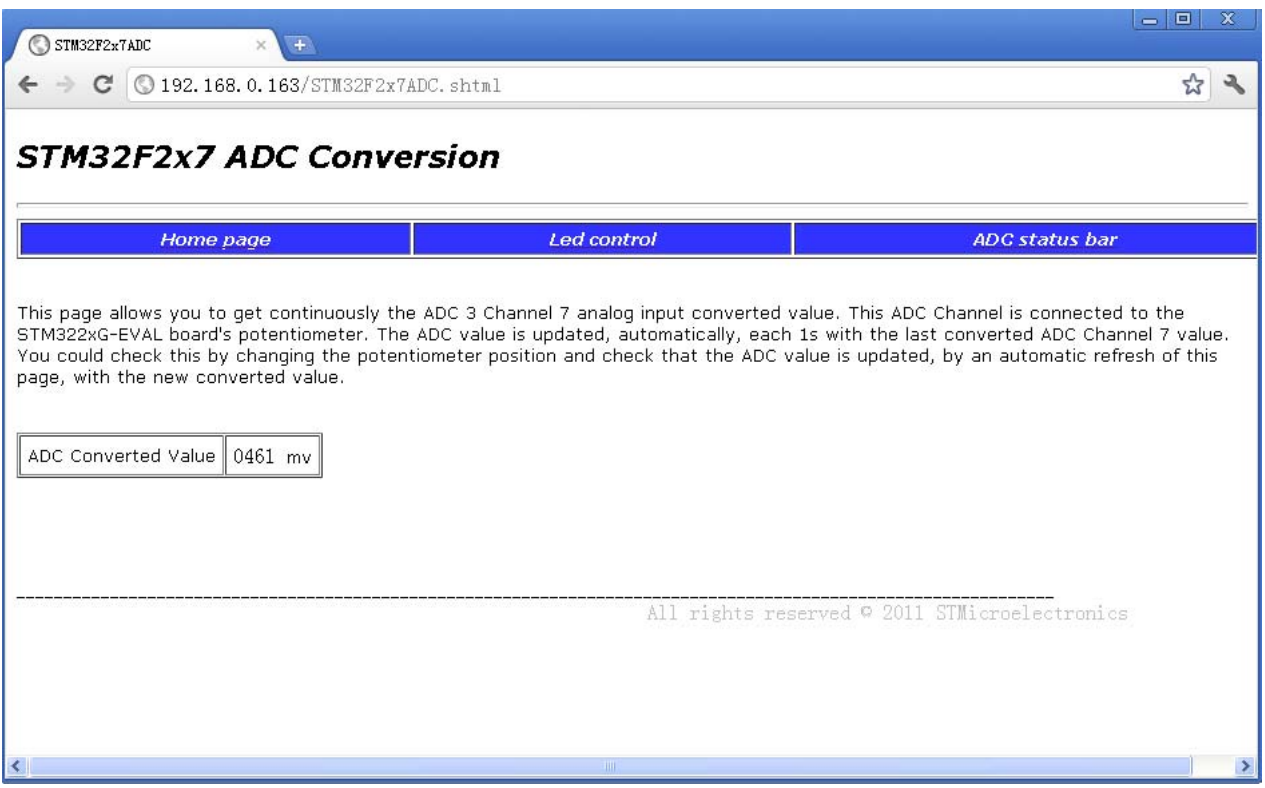

Figure 1-8

## *Order Information*

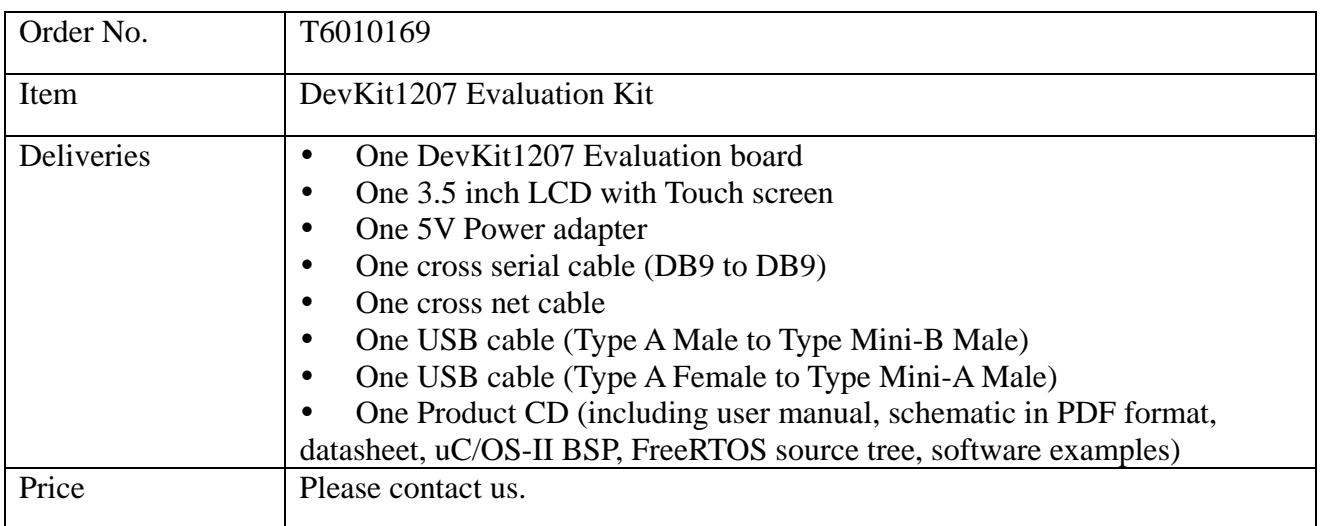

More information about this product can be found at: http://www.embedinfo.com/english/Product/devkit1207.asp http://www.armkits.com/Product/devkit1207.asp

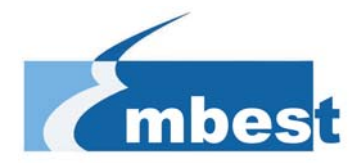

# **Embest Info&Tech Co., LTD.**

Room 509, Luohu Science&Technology Building, #85 Taining Rd., Shenzhen, Guangdong, China 518020 Tel: +86-755-25635656/25636285 Fax: +86-755-25616057 Email: market@embedinfo.com http://www.embedinfo.com/english http://www.armkits.com